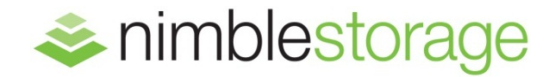

TECHNICAL WHITE PAPER

# **Nimble Storage for Splunk on Oracle Linux & RHEL 6**

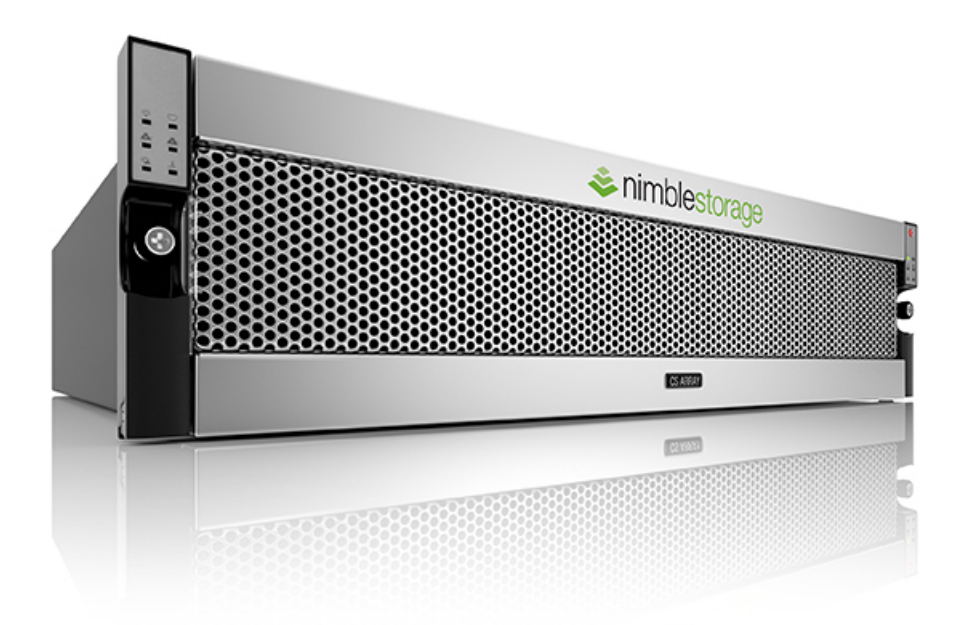

## **Document Revision**

**Table 1**.

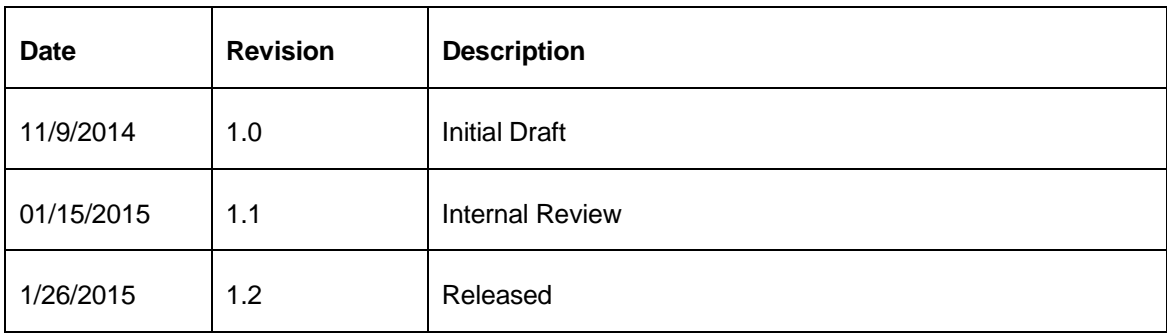

THIS TECHNICAL WHITE PAPER IS FOR INFORMATIONAL PURPOSES ONLY, AND MAY CONTAIN TYPOGRAPHICAL ERRORS AND TECHNICAL INACCURACIES. THE CONTENT IS PROVIDED AS IS, WITHOUT EXPRESS OR IMPLIED WARRANTIES OF ANY KIND.

Nimble Storage: All rights reserved. Reproduction of this material in any manner whatsoever without the express written permission of Nimble is strictly prohibited.

## **TABLE OF CONTENTS**

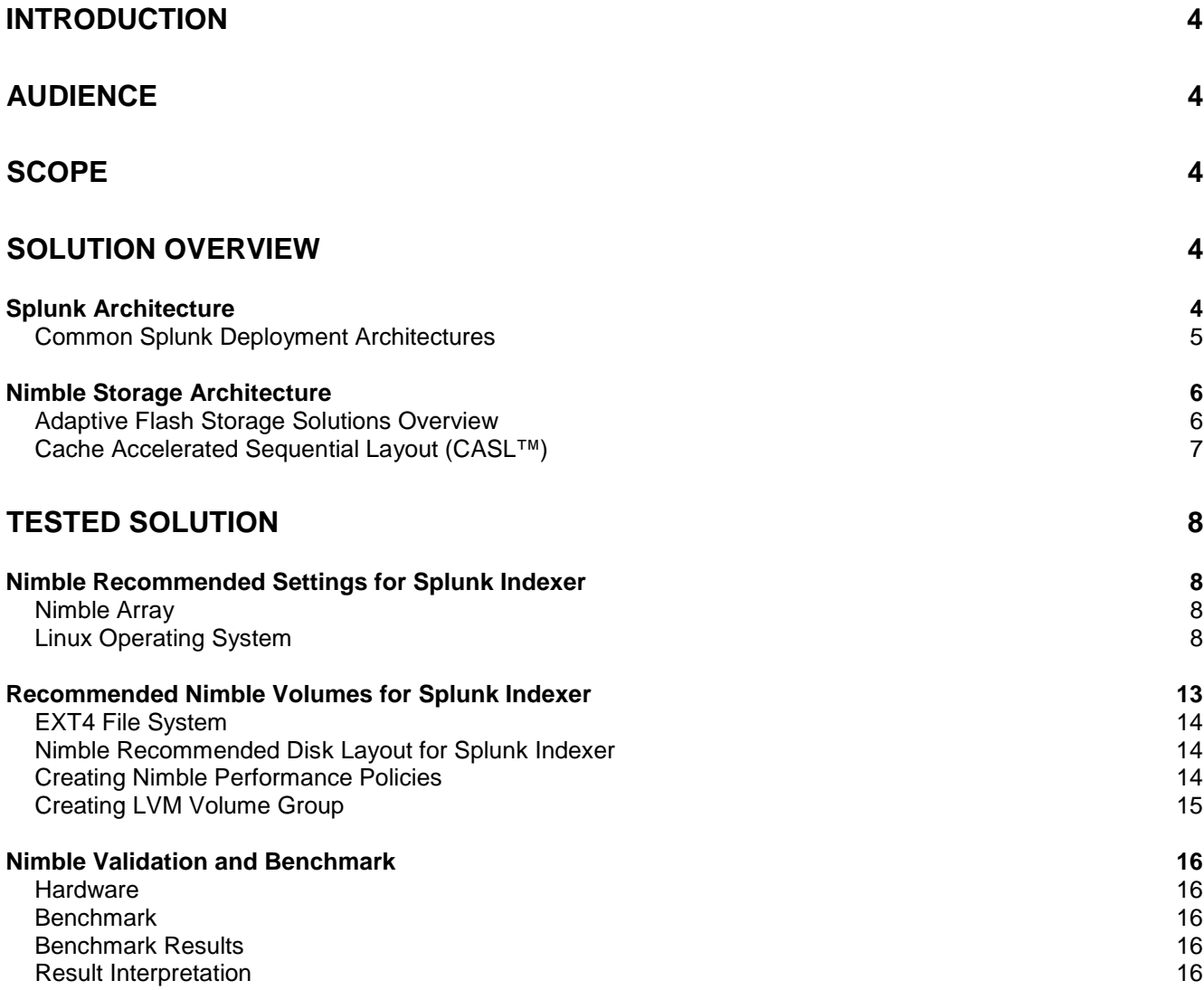

# <span id="page-3-0"></span>**Introduction**

The purpose of this technical white paper is to walk through the steps for tuning a Linux operating system for Splunk running on Nimble Storage.

# <span id="page-3-1"></span>**Audience**

This guide is intended for Splunk solution architects, storage engineers, system administrators, and IT managers who analyze, design, and maintain a robust Splunk environment on Nimble Storage. It is assumed that the reader has a working knowledge of iSCSI SAN network design, and basic Nimble Storage operations. Knowledge of Oracle Linux and Red Hat operating system is also required.

# <span id="page-3-2"></span>**Scope**

Splunk's reference server hardware comprises two CPU 6-cores at 2Ghz per core, 12GB of memory, and a few 10K or 15K rpm drives that can sustain 1200 IOPS. To save storage capacity, and with the data stored on local disk, Splunk provides application-level compression. To prevent a SPOF, index replication can be configured in a cluster.

<span id="page-3-3"></span>This white paper explains Nimble technology as well as how it can lower the TCO of your Splunk environment and still achieve better performance. This paper also discusses the best practices for implementing the Linux operating system for Splunk on Nimble Storage.

## **Solution Overview**

### <span id="page-3-4"></span>**Splunk Architecture**

Splunk, headquartered in San Francisco, California, provides the leading software platform for realtime Operational Intelligence. Splunk solutions enable organizations to search, monitor, analyze, and visualize machine-generated data coming from websites, applications, servers, networks, sensors, and mobile devices. Splunk software helps organizations deepen business and customer understanding, mitigate cybersecurity risk, prevent fraud, improve service performance, and reduce cost.

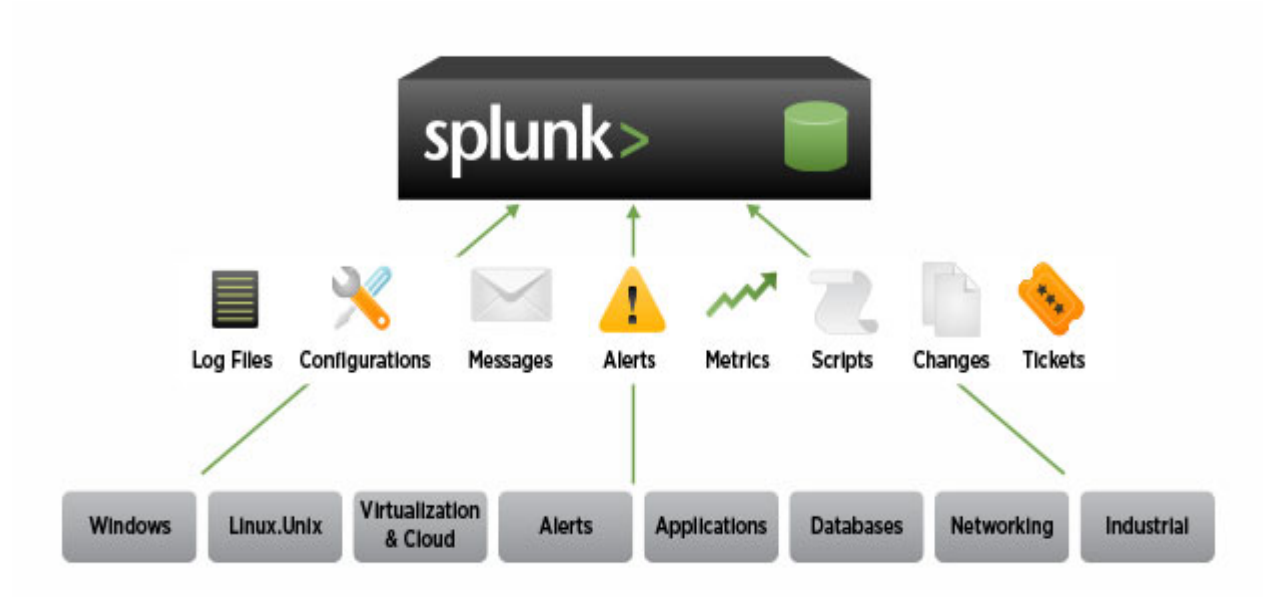

## <span id="page-4-0"></span>**Common Splunk Deployment Architectures**

- Departmental
- Small enterprise
- Medium enterprise
- Large enterprise

#### **Departmental Deployment**

- A single Splunk instance, combining the functionality of both an indexer and a search head.
- Indexing volume of under 20GB/day
- A relatively small number of forwarders sending data to the instance, typically less than 10 and rarely exceeding 100
- Updates are handled either manually or via a deployment server resident on the indexer
- A few users, typically less than 10

#### **Small Enterprise Deployment**

- Several Splunk instances; for example, two or three indexers and a single search head that allows users to run combined searches across all the indexers
- Indexing volume between 20-100GB/day
- Up to several hundred forwarders feeding data to the indexers. The forwarders typically use load balancing to distribute the data across the indexes
- Updates are handled either manually or via a deployment server resident on the search head
- A large number of users, but generally well under 100

#### **Medium Enterprise Deployment**

- A large number of Splunk instances; for example, five or more indexers and a couple of search heads
- Indexing volume between 100-300GB/day
- Up to a few thousand forwarders feeding load-balanced data to the indexers
- Updates are handled by a separate configuration management tool, which is either a standalone deployment server or a third party tool like Puppet or Chef
- A large number of users, possibly numbering a hundred or more

#### **Large Enterprise Deployment**

- A large number of Splunk instances; for example, several dozen indexers and as many as 10 search heads
- Indexing volume ranging from 300GB to many TBs per day
- Many thousands of forwarders
- Updates are handled by a separate configuration management tool, which is either a standalone deployment server or a third party tool like Puppet or Chef
- <span id="page-5-0"></span>• A large number of users, potentially numbering in several hundreds

# **Nimble Storage Architecture**

### <span id="page-5-1"></span>**Adaptive Flash Storage Solutions Overview**

Whether you're a small business or a large enterprise, Nimble Storage delivers the right mix of performance and capacity that your applications need, at a price you can afford. Engineered for efficiency, Nimble Storage allows you to consolidate storage for multiple workloads onto a single array. Fast and efficient storage snapshot-based backup/restore and replication functionality also come standard.

With Nimble Storage's Adaptive Flash platform, you can:

- Boost the performance of all your applications, with sub-millisecond latencies
- Maximize capacity and store more data with inline compression, thin provisioning, and efficient cloning
- Eliminate silos as well as scale storage performance and capacity to fit application requirements and budgets by adding compute, cache, or capacity independently and nondisruptively
- Keep storage and applications up and running with frequent snapshots and consistent backups, fast restores, and efficient replication for disaster recovery
- Simplify management with push-button deployment, integration with familiar tools such as VMware vCenter and Microsoft (SCVMM), and proactive monitoring with InfoSight

## <span id="page-6-0"></span>**Cache Accelerated Sequential Layout (CASL™)**

Nimble Storage solutions are built on its patented Cache Accelerated Sequential Layout (CASL™) architecture. CASL leverages the unique properties of flash and disk to deliver high performance and capacity – all within a dramatically small footprint.

CASL and InfoSight™ form the foundation of the Adaptive Flash platform, which allows for the dynamic and intelligent deployment of storage resources to meet the growing demands of businesscritical applications.

#### **Flexible Flash Scaling**

Flexibly scale flash to satisfy the changing performance demands of today's business-critical applications.

#### **Dynamic Flash-Based Read Caching**

CASL caches "hot" active data onto SSD in real time—without the need to set complex policies. This way, it can instantly respond to read requests—as much as 10X faster than traditional bolt-on or tiered approach to flash.

#### **Write-Optimized Data Layout:**

CASL collects or coalesces random writes, compresses them, and writes them sequentially to disks. This results in write operations that are as much as 100x faster than traditional disk-based storage.

#### **Inline Compression**

CASL compresses data as it is written to the array with no performance impact. It takes advantage of efficient variable block compression and multicore processors. A recent measurement of our installed base shows average compression rates from 30 to 75 percent for a variety of workloads.

#### **Scale-to-Fit Flexibility**

CASL allows for the non-disruptive and independent scaling of performance and capacity. This is accomplished by upgrading the storage controller (compute) for higher throughput, moving to a larger flash SSD (cache) to accommodate more active data, or by adding storage shelves to boost capacity. This flexible scaling eliminates the need for disruptive forklift upgrades.

#### **Scale Out**

Scale capacity and performance beyond the physical limitations of a single array by seamlessly clustering any combination of Nimble Storage hybrid arrays. Eliminate capacity silos and performance hotspots, and easily manage all hardware resources across the cluster as a single storage entity.

#### **Snapshots and Integrated Data Protection**

CASL can take thousands of point-in-time instant snapshots of volumes by creating a copy of the volumes' indices. Any updates to existing data or new data written to a volume are redirected to free space (optimized by CASL's unique data layout). This means that snapshots have no performance impact and take little incremental space as only changes are maintained. This also simplifies restoring snapshots, as no data need to be copied.

#### **Efficient Replication**

Nimble Storage efficiently replicates data to another array by transferring compressed, block-level changes only. These remote copies can be made active if the primary array becomes unavailable. This allows easy and affordable deployment of disaster data recovery – especially over a WAN to a remote array where bandwidth is limited.

#### **Zero-Copy Clones**

Nimble Storage arrays can instantly create snapshot-based read/writeable clones of existing volumes. These clones benefit from fast read and write performance, making them ideal for demanding applications such as VDI or test/development.

#### **InfoSight**

InfoSight leverages the power of deep-data analytics and cloud-based management to deliver true operational efficiency across all storage activities. It ensures the peak health of storage infrastructure by identifying problems, and offering solutions, in real time. InfoSight provides expert guidance for deploying the right balance of storage resources — dynamically and intelligently — to satisfy the changing demands of business-critical applications.

Nimble Storage's Adaptive Flash platform provides a solution for some of the biggest storage challenges with Splunk deployments, including management, performance, scalability, availability, and data protection. Nimble Storage arrays help reduce the total cost of ownership, and increase the return on investment for Splunk Enterprise environments.

## <span id="page-7-0"></span>**Tested Solution**

#### <span id="page-7-1"></span>**Nimble Recommended Settings for Splunk Indexer**

#### <span id="page-7-2"></span>**Nimble Array**

• The Nimble OS should be at least 2.1.4 on a CS300 or CS500 or a CS700 series

#### <span id="page-7-3"></span>**Linux Operating System**

• iSCSI Timeout and Performance Settings

Understanding the meaning of these iSCSI timeouts allows administrators to set these timeouts appropriately. These iSCSI timeouts parameters in the */etc/iscsi/iscsid.conf* file should be set as follows:

*node.session.timeo.replacement\_timeout = 120 node.conn[0].timeo.noop\_out\_interval = 5 node.conn[0].timeo.noop\_out\_timeout = 10 node.session.nr\_sessions = 4 node.session.cmds\_max = 2048*

*node.session.queue\_depth = 1024*

#### **= = = NOP-Out Interval/Timeout = = =**

node.conn[0].timeo.noop\_out\_timeout = [ value ]

The iSCSI layer sends a NOP-Out request to each target. If a NOP-Out request times out (default - 10 seconds), the iSCSI layer responds by failing any running commands and instructing the SCSI layer to requeue those commands when possible. If dm-multipath is being used, the SCSI layer will fail those running

commands and defer them to the multipath layer. The multipath layer then retries those commands on another path. If dm-multipath is not being used, those commands are retried five times (node.conn[0].timeo.noop\_out\_interval) before failing altogether.

node.conn[0].timeo.noop\_out\_interval [ value ]

Once set, the iSCSI layer will send a NOP-Out request to each target every [ interval value ] seconds.

#### **= = = SCSI Error Handler = = =**

If the SCSI Error Handler is running, running commands on a path would not be failed immediately when a NOP-Out request times out on that path. Instead, those commands would be failed after replacement timeout seconds.

node.session.timeo.replacement\_timeout = [ value ]

**Important**: Control how long the iSCSI layer should wait for a timed-out path/session to reestablish itself before failing any commands on it. **The above recommended setting of 120 seconds allows ample time for controller failover**. Default is 120 seconds.

**Note**: If set to 120 seconds, IO will be queued for 2 minutes before it can resume.

The "*1 queue\_if\_no\_path*" option in /etc/multipath.conf sets iSCSI timers to immediately defer commands to the multipath layer. This setting prevents IO errors from propagating to the application; because of this, you can set replacement\_timeout to 60-120 seconds.

**Note**: Nimble Storage strongly recommends using dm-multipath for all volumes.

• Multipath configurations

The multipath parameters in the */etc/multipath.conf* file should be set as follows in order to sustain a failover. Nimble recommends the use of aliases for mapped LUNs.

*defaults { user\_friendly\_names yes find\_multipaths yes*

*}*

```
devices {
  device {
   vendor "Nimble"
   product "Server"
   path_grouping_policy group_by_serial
   path_selector "round-robin 0"
   features "1 queue_if_no_path"
  path_checker tur
   rr_min_io_rq 10
   rr_weight priorities
   failback immediate
  }
}
multipaths {
   multipath {
     wwid 20694551e4841f4386c9ce900dcc2bd34
     alias splunk-index1
   }
}
```
• Disk IO Scheduler

The IO Scheduler needs to be set at "*noop*"

To set the IO Scheduler for all LUNs online, run the below command. **Note**: the multipath must be setup first before running this command. Any additional LUNs added or server reboots will not automatically change to this parameter. Run the same command again if new LUNs are added or if a server reboots.

[root@mktg04 ~]# *multipath -ll | grep sd | awk -F":" '{print \$4}' | awk '{print \$2}' | while read LUN; do echo noop > /sys/block/\${LUN}/queue/scheduler ; done*

To set this parameter automatically, append the below syntax to */etc/grub.conf* file under the kernel line.

*elevator=noop*

#### • CPU Scaling Governor

CPU Scaling Governor needs to be set at "*performance*"

To set the CPU scaling governor, run the below command.

[root@mktg04 ~]# *for a in \$(ls -ld /sys/devices/system/cpu/cpu[0-9]\* | awk '{print \$NF}') ; do echo performance > \$a/cpufreq/scaling\_governor ; done*

**Note**: The setting above does not persist after a reboot; hence, the command needs to be executed when the server comes back online. To avoid running the command after a reboot, place the command in the /etc/rc.local file.

#### • iSCSI Data Network

Nimble recommends using 10GbE iSCSI for all databases.

2 separate subnets for redundancy 2 x 10GbE iSCSI NICs Use jumbo frames (MTU 9000) for iSCSI networks Example of MTU setting for eth1: DEVICE=eth1 HWADDR=00:25:B5:00:00:BE TYPE=Ethernet UUID=31bf296f-5d6a-4caf-8858-88887e883edc ONBOOT=yes NM\_CONTROLLED=no BOOTPROTO=static IPADDR=172.18.127.134 NETMASK=255.255.255.0 MTU=9000

To change MTU on an already running interface:

[root@bigdata1 ~]# *ifconfig eth1 mtu 9000*

#### • /etc/sysctl.conf

*net.core.wmem\_max = 16780000 net.core.rmem\_max = 16780000 net.ipv4.tcp\_rmem = 10240 87380 16780000 net.ipv4.tcp\_wmem = 10240 87380 16780000*

Run sysctl –p command after editing the /etc/sysctl.conf file.

• max\_sectors\_kb

Change max\_sectors\_kb on all volumes to 1024 (default 512).

To change max\_sectors\_kb to 1024 for a single volume:

[root@bigdata1 ~]# *echo 1024 > /sys/block/sd?/queue/max\_sectors\_kb*

To change all volumes:

*multipath -ll | grep sd | awk -F":" '{print \$4}' | awk '{print \$2}' | while read LUN*

*echo 1024 > /sys/block/\${LUN}/queue/max\_sectors\_kb*

*done*

*do*

Note: To make this change persistent after reboot, add the commands in /etc/rc.local file.

• VM dirty writeback and expire

Change VM dirty writeback and expire to 100 (default 500 and 3000, respectively)

To change VM dirty writeback and expire: [root@bigdata1 ~]# *echo 100 > /proc/sys/vm/dirty\_writeback\_centisecs* [root@bigdata1 ~]# *echo 100 > /proc/sys/vm/dirty\_expire\_centisecs* **Note**: To make this change persistent after reboot, add the commands in /etc/rc.local file.

# <span id="page-12-0"></span>**Recommended Nimble Volumes for Splunk Indexer**

**Table 1**:

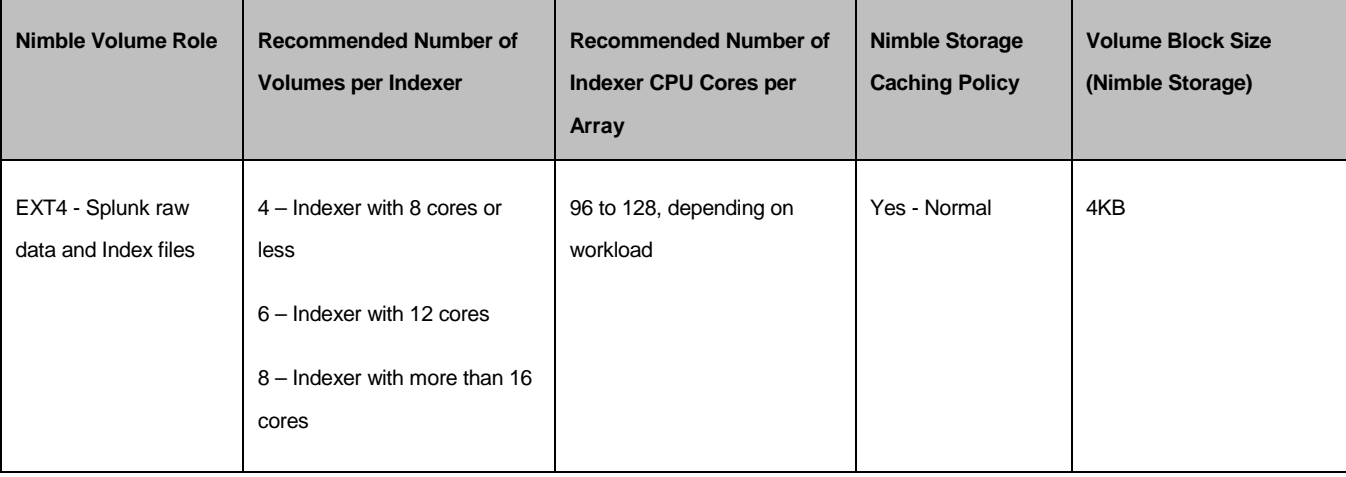

## <span id="page-13-0"></span>**EXT4 File System**

When creating an EXT file system on a logical volume, the *stride* and *stripe-width* options must be used. These two parameters minimize the IO unalignment on the Nimble array.

#### For example:

*stride=2,stripe-width=16* (for Nimble performance policy 8KB block size with 8 volumes) *stride=4,stripe-width=32* (for Nimble performance policy 16KB block size with 8 volumes) *stride=8,stripe-width=64* (for Nimble performance policy 32KB block size with 8 volumes)

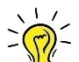

**Note**: The stripe-width value depends on the number of volumes and the stride size. The calculator can be found here: [http://busybox.net/~aldot/mkfs\\_stride.html.](http://busybox.net/%7Ealdot/mkfs_stride.html)

For example, if there is one Nimble volume with 8KB block size performance policy, then it should look like this:

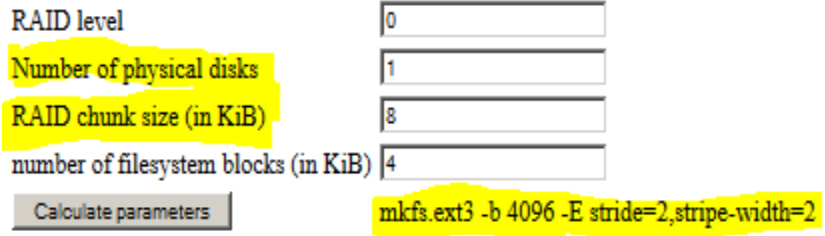

## <span id="page-13-1"></span>**Nimble Recommended Disk Layout for Splunk Indexer**

- Number of volumes per Indexer (refer to Table 1 above)
- Use whole disk partition
- Create 1 LVM volume group for all indexes

### <span id="page-13-2"></span>**Creating Nimble Performance Policies**

On the Nimble Management GUI, click on "Manage/Performance Policies" and click on the "New Performance Policy" button. Enter the appropriate settings then click "OK".

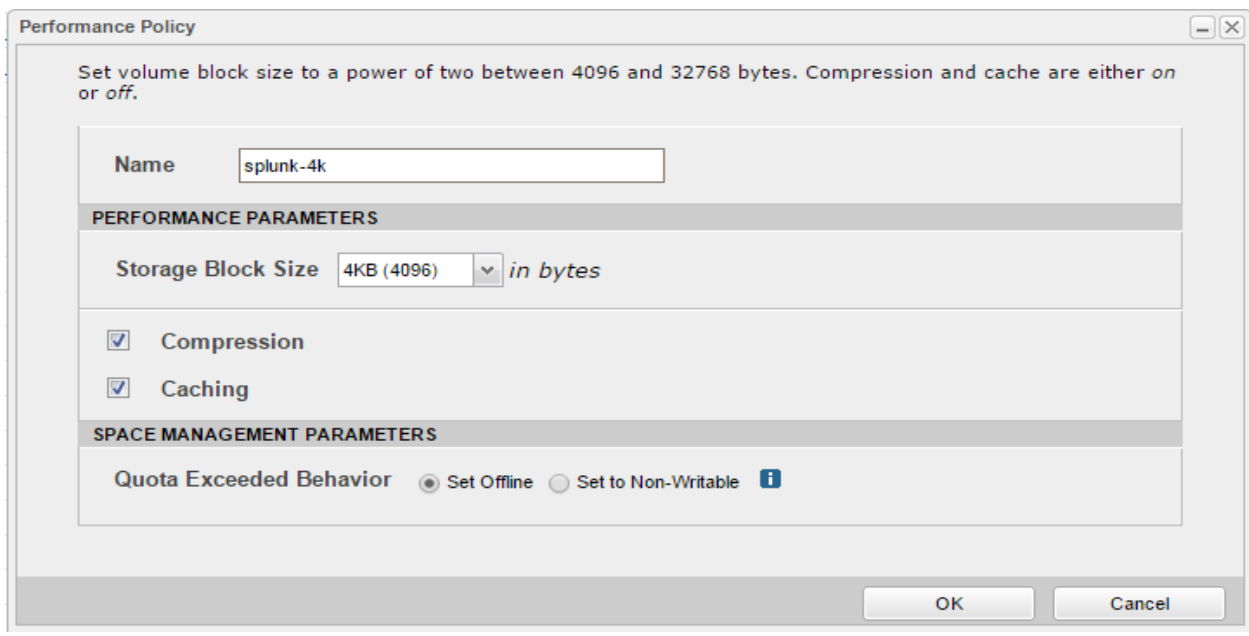

# <span id="page-14-0"></span>**Creating the LVM Volume Group**

<span id="page-14-1"></span>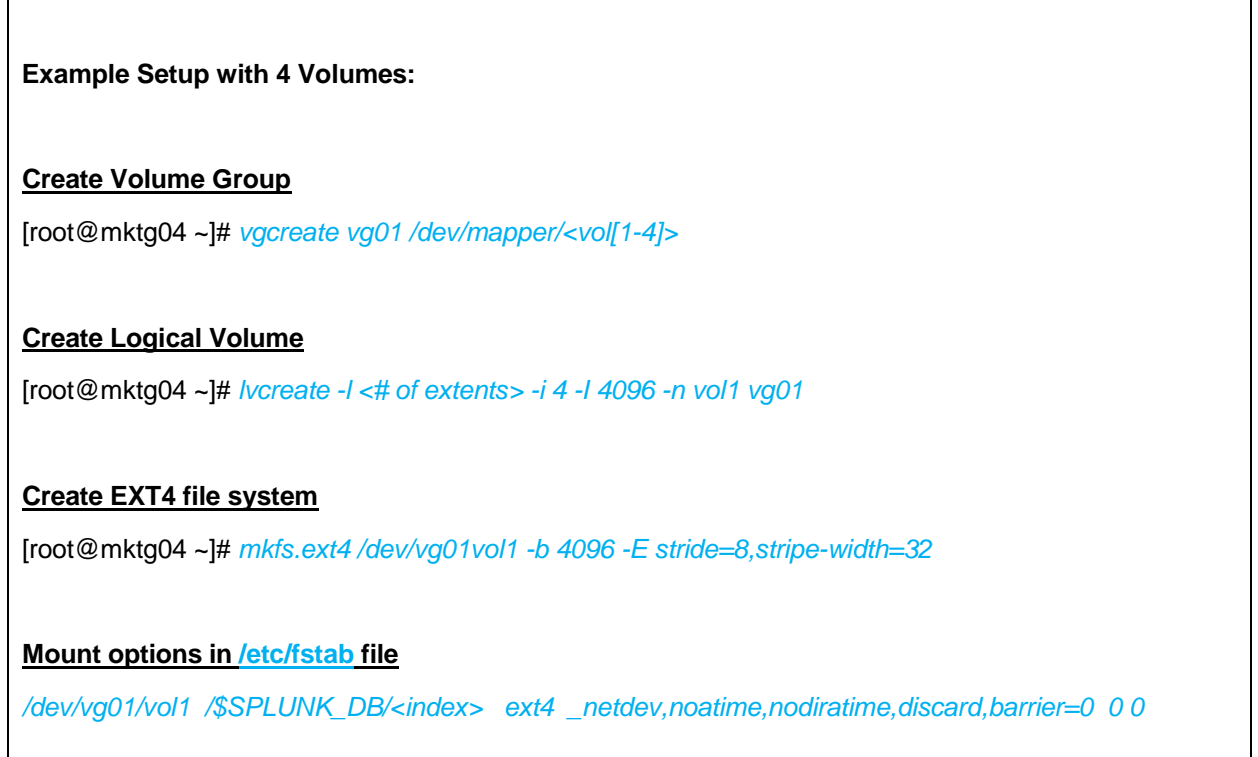

# **Nimble Validation and Benchmark**

### <span id="page-15-0"></span>**Hardware**

- 6 x Cisco UCS C200M3 as Indexers
- 16 CPU cores per indexer
- 12GB RAM per indexer
- 4 Nimble volumes per indexer
- 1 Nimble Storage
- 10GbE iSCSI infrastructure

## <span id="page-15-1"></span>**Benchmark**

- SplunkIT test tool
- 50GB data set per indexer

## <span id="page-15-2"></span>**Benchmark Results**

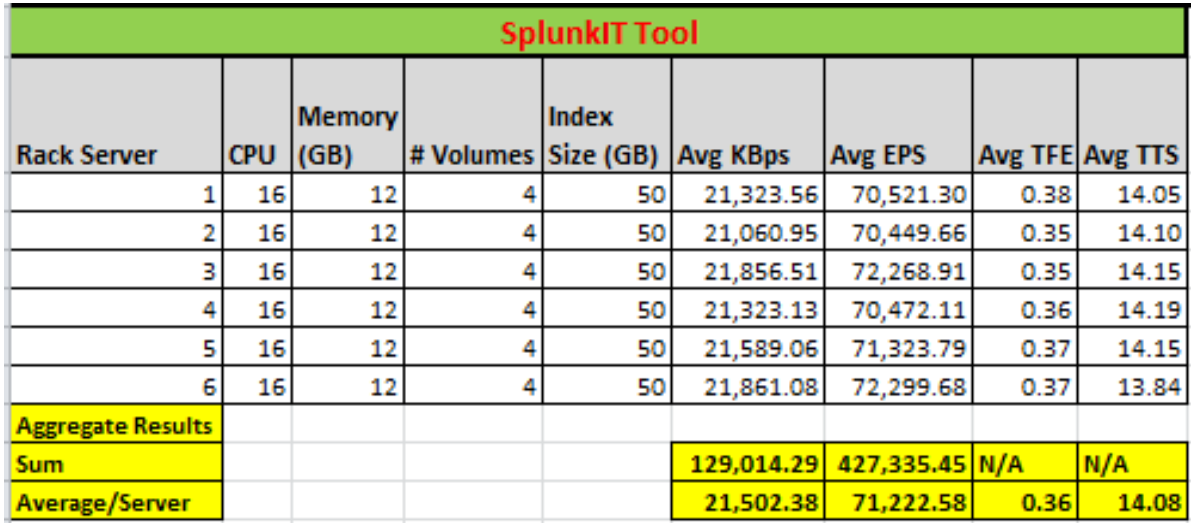

## <span id="page-15-3"></span>**Result Interpretation**

- **Throughput (KBps)** The amount of input data read per second
- **Events Per Second (EPS)** The amount of events indexed per second
- **Time to First Event (TFE)** The time taken to return first event from search (in seconds)
- **Time To Search (TTS)** The time taken to return all events from search (in seconds)

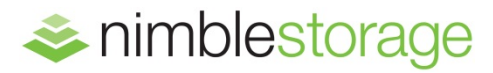

#### **Nimble Storage, Inc.**

211 River Oaks Parkway, San Jose, CA 95134

Tel: 877-364-6253 | www.nimblestorage.com | info@nimblestorage.com

© 2015 Nimble Storage, Inc. Nimble Storage, InfoSight, SmartStack, NimbleConnect, and CASL are trademarks or registered trademarks of Nimble Storage, Inc. All other trademarks are the property of their respective owners. BPG-Splunk-0215